# Exemplos de Formulação do Problema de Estimação de Estados - Sistema de 4 barras

<span id="page-0-0"></span>Modelos não-linear e linear

Profs. A. Simões Costa e R. Salgado

## Modelo de medição Não Linear - Exemplo (I)

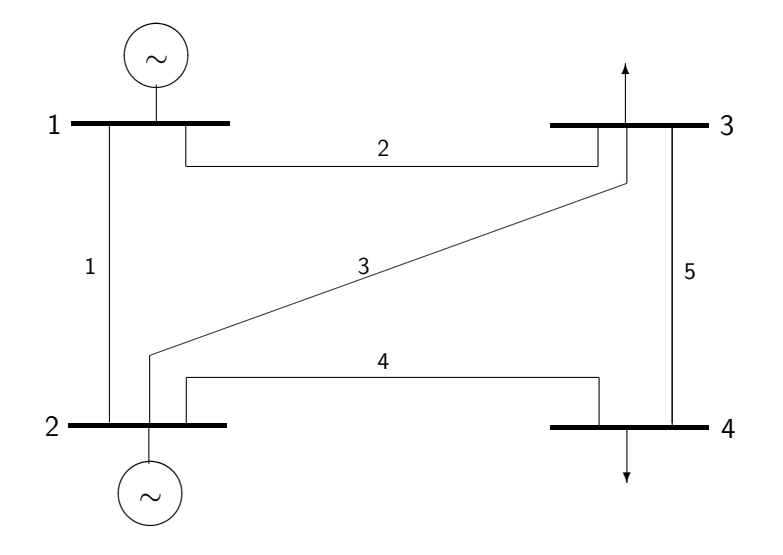

4 0 8

э

## Modelo de medição Não Linear - Exemplo (II)

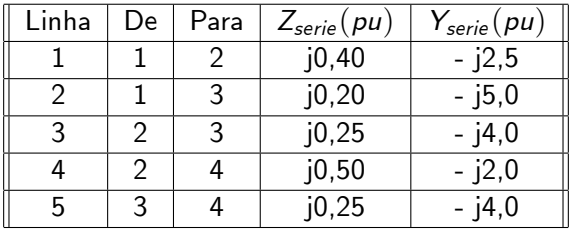

Plano de medição:

- $\bullet$  fluxo de potência (ativa e reativa) nas linhas 1-2 (no extremo 1) e 1-3 (no terminal 3);
- $\bullet$  injeção de potência (ativa e reativa) nas barras 1 e 4;
- $\bullet$  magnitude da tensão nas barras 1 e 3.

Referência angular: barra 1.

#### Modelo de medição Não Linear - Exemplo (III)

• Vetor das variáveis de estado:

$$
\mathbf{x}^t = \left[ \begin{array}{cccc} \delta_2 & \delta_3 & \delta_4 & V_1 & V_2 & V_3 & V_4 \end{array} \right]
$$

· Vetor das quantidades medidas:

$$
\mathbf{z}^t = \left[ \begin{array}{cccccc} t_{12} & u_{12} & t_{31} & u_{31} & p_1 & q_1 & p_4 & q_4 & V_1 & V_3 \end{array} \right]
$$

· Matriz de covariância dos erros de estimação:

$$
\mathbf{R} = \text{diag}\{\sigma_{t_{12}}^2, \sigma_{u_{12}}^2, \sigma_{t_{31}}^2, \sigma_{u_{31}}^2, \sigma_{p_1}^2, \sigma_{q_1}^2, \sigma_{p_4}^2, \sigma_{q_4}^2, \sigma_{q_4}^2, \sigma_{V_1}^2, \sigma_{V_3}^2\}
$$

· Fluxos de potência nos ramos e injeções nas barras:

$$
t_{ij} = \frac{V_i V_j}{X_{ij}} \text{ sen}(\delta_i - \delta_j) \qquad p_i = \sum_{k \in \Phi_i} t_{ik}
$$
  

$$
u_{ij} = \frac{V_i^2}{X_{ij}} - \frac{V_i V_j}{X_{ij}} \cos(\delta_i - \delta_j) \qquad q_i = \sum_{k \in \Phi_i} u_{ik}
$$

 $\bullet$  Vetor das equações não lineares que relacionam as quantidades medidas aos estados:

$$
\mathbf{h}(\mathbf{x}) = \left[ \begin{array}{c} 2,5(V_1V_2sen\ \delta_{12}) \\ 2,5[V_1(V_1 - V_2\cos\ \delta_{12})] \\ 5,0(V_3V_1sen\ \delta_{31}) \\ 5,0[V_3(V_3 - V_1\cos\ \delta_{31})] \\ 2,5[V_1(V_2sen\ \delta_{12}) + 5,0(V_1V_3sen\ \delta_{13}) \\ 2,5[V_1(V_1 - V_2\cos\ \delta_{12})] + 5,0[V_1(V_1 - V_3\cos\ \delta_{13})] \\ 2,0(V_4V_2sen\ \delta_{42}) + 4,0(V_4V_3sen\ \delta_{43}) \\ 2,0[V_4(V_4 - V_2\cos\ \delta_{42})] + 4,0[V_4(V_4 - V_3\cos\ \delta_{43})] \\ V_1 \\ V_3 \end{array} \right]
$$

3  $\overline{1}$  $\mathbf{r}$  $\mathbf{I}$  $\mathbf{r}$  $\mathbf{I}$  $\mathbf{r}$  $\mathbf{I}$  $\mathbf{r}$  $\mathbf{r}$  $\mathbf{I}$  $\mathbf{r}$  $\mathbf{I}$  $\mathbf{r}$  $\mathbf{I}$  $\overline{1}$ 

### Modelo de medição Não Linear - Exemplo (V)

Modelo de medição não linear:

$$
\left[\begin{array}{c} t_{12} \\ u_{12} \\ t_{31} \\ u_{31} \\ p_1 \\ q_1 \\ p_4 \\ q_4 \\ q_5 \\ q_4 \\ q_5 \\ q_6 \\ q_7 \\ q_8 \\ q_9 \\ q_1 \\ q_2 \\ q_3 \\ q_4 \\ q_5 \\ q_6 \\ q_7 \\ q_8 \\ q_9 \\ q_1 \\ q_2 \\ q_3 \\ q_4 \\ q_5 \\ q_6 \\ q_7 \\ q_8 \\ q_9 \\ q_1 \\ q_2 \\ q_3 \\ q_4 \\ q_5 \\ q_6 \\ q_7 \\ q_8 \\ q_9 \\ q_1 \\ q_2 \\ q_3 \\ q_4 \\ q_5 \\ q_6 \\ q_7 \\ q_8 \\ q_9 \\ q_0 \\ q_1 \\ q_2 \\ q_3 \\ q_4 \\ q_5 \\ q_6 \\ q_7 \\ q_8 \\ q_9 \\ q_0 \\ q_1 \\ q_2 \\ q_3 \\ q_4 \\ q_5 \\ q_6 \\ q_7 \\ q_8 \\ q_9 \\ q_0 \\ q_1 \\ q_2 \\ q_3 \\ q_4 \\ q_5 \\ q_6 \\ q_7 \\ q_8 \\ q_9 \\ q_0 \\ q_1 \\ q_2 \\ q_3 \\ q_4 \\ q_5 \\ q_6 \\ q_7 \\ q_8 \\ q_9 \\ q_0 \\ q_4 \\ q_5 \\ q_6 \\ q_7 \\ q_8 \\ q_9 \\ q_0 \\ q_4 \\ q_5 \\ q_6 \\ q_7 \\ q_8 \\ q_9 \\ q_0 \\ q_1 \\ q_2 \\ q_3 \\ q_4 \\ q_5 \\ q_6 \\ q_7 \\ q_8 \\ q_9 \\ q_0 \\ q_1 \\ q_2 \\ q_3 \\ q_4 \\ q_5 \\ q_6 \\ q_7 \\ q_8 \\ q_9 \\ q_0 \\ q_1 \\ q_2 \\ q_3 \\ q_4 \\ q_5 \\ q_6 \\ q_7 \\ q_8 \\ q_9 \\ q_0 \\ q_1 \\ q_2 \\ q_3 \\ q_4 \\ q_5 \\ q_6 \\ q_7 \\ q_8 \\ q_9 \\ q_0 \\ q_1 \\ q_2 \\ q_3 \\ q_4 \\ q_5 \\ q_6 \\ q_7 \\ q_8 \\ q_9 \\ q_0 \\ q_1 \\ q_2 \\ q_3 \\ q_4 \\ q_5 \\ q_6 \\ q_7 \\ q_8 \\ q_9 \\ q_0 \\ q_1 \\ q_2 \\ q_3 \\ q_4 \\ q_4 \\ q_5 \\ q_6 \\ q_7 \\ q_8 \\ q_9 \\ q_0 \\ q_1 \\ q_2 \\ q_3 \\ q_4 \\ q_4 \\ q_5 \\ q_6 \\ q_7 \\ q_8
$$

com o vetor dos erros de medição dado por

$$
\eta^t = \left[\begin{array}{ccccccccc} \eta_{t_{12}} & \eta_{u_{12}} & \eta_{t_{31}} & \eta_{u_{31}} & \eta_{p_1} & \eta_{q_1} & \eta_{p_4} & \eta_{q_4} & \eta_{V_1} & \eta_{V_3} \end{array}\right]
$$

tal que

$$
E(\eta) = 0; \qquad E(\eta \eta^t) = \mathbf{R}
$$

4 0 8

Valores das medidas e desvios-padrão

Medidas:

- · fluxos de potência (ativa e reativa) na linha 1-2: 0,70 pu e 0,15 pu;
- $\bullet$  fluxos de potência (ativa e reativa) na linha 1-3: -0,35 pu e -0,10 pu
- **·** injeção de potência (ativa e reativa) na barra 1: 1,40 pu e 0,85 pu;
- $\bullet$  injeção de potência (ativa e reativa) na barra 4: -0,30 pu e -0,25 pu;
- **·** magnitude da tensão na barra 1: 1,02 pu;
- · magnitude da tensão na barra 1: 0,99 pu

Desvios-padrão:

- **o** medidas de fluxo e injeção de potência:  $\sigma = 1/30$ ;
- **o** medidas de magnitude de tensão:  $\sigma = 1/300$ .

$$
J(\mathbf{\hat{x}}) = 900 [0, 70 - 2, 5(V_1 V_2 \text{sen } \delta_{12})]^2 + 900 \{0, 15 - 2, 5[V_1 (V_1 - V_2 \cos \delta_{12})]\}^2
$$
  
+ 900 [-0, 35 - 5, 0(V\_3 V\_1 \text{sen } \delta\_{31})]^2 + 900 \{-0, 10 - 5, 0[V\_3 (V\_3 - V\_1 \cos \delta\_{31})]\}^2  
+ 900 [1, 40 - 2, 5(V\_1 V\_2 \text{sen } \delta\_{12}) + 5, 0(V\_1 V\_3 \text{sen } \delta\_{13})]^2  
+ 900 \{0, 85 - 2, 5[V\_1 (V\_1 - V\_2 \cos \delta\_{12})] + 5, 0[V\_1 (V\_1 - V\_2 \cos \delta\_{13})]\}^2  
+ 900 [-0, 30 - 2, 0(V\_4 V\_2 \text{sen } \delta\_{42}) + 4, 0(V\_4 V\_3 \text{sen } \delta\_{43})]^2  
+ 900 \{-0, 25 - 2, 0[V\_4 (V\_4 - V\_2 \cos \delta\_{42})] + 4, 0[V\_4 (V\_4 - V\_3 \cos \delta\_{43})]\}^2  
+ 90000 [1, 02 - V\_1]^2 + 90000 [0, 99 - V\_3]^2

4 0 8

∋⊾∢ ≘⇒ 哇

- 64

## Modelo de medição linear - Exemplo (1)

Sistema de 4 barras mostrado anteriormente; Plano de medição:

- fluxo de potência ativa nas linhas 1-2 (no extremo 1) e 1-3 (no terminal 3);
- · injeção de potência ativa nas barras 1 e 4.

Vetor de estado:

$$
\mathbf{x}^t = \begin{bmatrix} \delta_2 & \delta_3 & \delta_4 \end{bmatrix}
$$

Vetor das quantidades medidas:

$$
\mathsf{z}_P^t = \left[ \begin{array}{cccc} t_{12} & t_{31} & p_1 & p_4 \end{array} \right]
$$

Redundäncia =  $\frac{4}{3}$ . Matriz de covariância dos erros de estimação:

$$
\mathbf{R}_{P} = \text{diag}\{\sigma_{t_{12}}^{2}, \sigma_{t_{31}}^{2}, \sigma_{p_{1}}^{2}, \sigma_{p_{4}}^{2}\}
$$

Modelo de medição linear:

$$
\begin{bmatrix} t_{12} \\ t_{31} \\ p_1 \\ p_4 \end{bmatrix} = \begin{bmatrix} -2.5 & 0.0 & 0.0 \\ 0.0 & +5.0 & 0.0 \\ -2.5 & -5.0 & 0.0 \\ -2.0 & -4.0 & +6.0 \end{bmatrix} \begin{bmatrix} \delta_2 \\ \delta_3 \\ \delta_4 \end{bmatrix} + \begin{bmatrix} \eta_{t_{12}} \\ \eta_{t_{31}} \\ \eta_{p_1} \\ \eta_{p_4} \end{bmatrix}
$$

Vetor dos erros de medição expresso como

$$
\pmb{\eta}^t_{\mathsf{P}} = \left[ \begin{array}{ccc} \pmb{\eta}_{t_{12}} & \pmb{\eta}_{t_{31}} & \pmb{\eta}_{\mathsf{p}_1} & \pmb{\eta}_{\mathsf{p}_3} \end{array} \right]
$$

tal que

$$
E(\eta_P) = 0 \quad E(\eta_P \eta_P^t) = \mathbf{R}_P
$$

4 0 8

Valores das medidas e desvios-padrão

Plano de medição:

- $\bullet$  fluxo de potência ativa na linha 1-2: 0,70 pu;
- fluxo de potência ativa na linha 1-3: -0,35 pu;
- o injeção de potência ativa na barra 1: 1,40 pu;
- $\bullet$  injeção de potência ativa na barra 4: -0,30 pu.;

Desvios-padrão:

<span id="page-10-0"></span>medidas de fluxo e injeção de potência:  $(\sigma=\frac{1}{2^d})$  $\frac{1}{30}$ );

#### Soma Pond. Quad. Resíduos - Modelo Linear (II) Modelo Linear

$$
J(\mathbf{\hat{x}}) = \left[\mathbf{z}_P - \mathbf{H}_P\mathbf{x}\right]^t \mathbf{R}_P^{-1}[\mathbf{z}_P - \mathbf{H}_P\mathbf{x}]
$$

$$
J(\mathbf{\hat{x}}) = 900 [0, 70 + 2, 5\delta_2]^2
$$
  
+ 900 [-0, 35 - 5, 0\delta\_3]<sup>2</sup>  
+ 900 [1, 40 + 2, 5\delta\_2 + 5, 0\delta\_3]^2  
+ 900 [-0, 30 + 2, 0\delta\_2 + 4, 0\delta\_3 - 6, 0\delta\_4]^2

4 0 8 ∢母 **SILLER** 

<span id="page-11-0"></span>活

ミメスミメ